# NComputing vSpace Pro Client for Windows (version 1.9.0)

**RELEASE NOTES** 

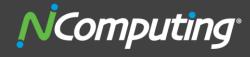

## PRODUCT RELEASE NOTES: NCOMPUTING VSPACE PRO CLIENT FOR WINDOWS 1.9.0 (DECEMBER RELEASE)

**Product:** NComputing vSpace Pro Client for Windows (New versions of software client applications specifically designed to work with vSpace Pro 10)

**Version:** 1.9.0 (December release)

#### vSpace Pro Client supported Operating Systems (client device):

- Windows 7 SP1 (64-bit)
- Windows 7 SP1 (32-bit)
- Windows 8.1
- Windows 10
- Windows Server 2008 R2 SP1
- Windows Server 2012
- Windows Server 2012R2 U1
- Windows Multipoint Server 2011
- Windows Multipoint Server 2012

#### Supported vSpace Pro 10 versions

vSpace Pro 10.2.0.6

#### vSpace Pro 10 supported Operating Systems\* (host machine):

- Windows Server 2016
- Windows Server 2012 R2 U1
- Windows Server 2012
- Windows Server 2008 R2 SP1
- Windows MultiPoint Server 2012
- Windows MultiPoint Server 2011
- Windows 10 (64-bit)\*
- Windows 8.1 (64-bit)\*
- Windows 7 SP1 (64-bit)\*

#### IMPORTANT INSTALLATION NOTES ON THIS RELEASE

- Licensing- Use of vSpace Pro Client is licensed through vSpace Pro Client Access Licenses (vSCALs) which must be purchased for and installed on each vSpace Pro 10 Server you wish to access with vSpace Pro Clients. Each vSCAL entitles you to make a concurrent connection to a specific server. The vSCAL keys can be redeemed via the vSpace Manager. Also, refer to the vSpace Pro Client End User License Agreement (viewable during installation and available as an .RTF file in the NComputing vSpace Pro Client installation directory) for details on your usage rights.
- Microsoft Licensing server required- Microsoft RDS CALs (for Server 2008 R2 and Server 2012 R2 U1) or WMS CALs (for Windows Multipoint Server) are also required to use the vSpace Pro 10 system in a multi-user configuration. You must also implement a Microsoft licensing server to enable connections. For more

VSS08040102RN01

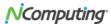

<sup>\*</sup>Per Microsoft License compliance, client operating systems are supported in 1 to 1 scenarios.

information on license requirements, see www.ncomputing.com/mslicensing and refer to the NComputing Knowledge Base for information on setting up a license server.

Refer to 'vSpace Manager Tutorial (vSpace Pro 10)' for more detail on how to redeem vSpace Pro Client Access License keys.

### TIPS AND PERFORMANCE RECOMMENDATION

- Performance Profile setting- Be sure to use the Management Console settings in vSpace Pro 10 and select the appropriate vSpace Pro Client performance profile for your environment ("high-speed network" for LANs and "low-speed network" for WAN).
- Clipboard- vSpace Pro Client supports a text clipboard and allows you to copy text from your local PC desktop and paste it into your session or vice-versa.
- USB devices- USB devices are only enumerated to your local PC and not to the vSpace session.

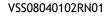

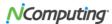

#### **Contacting Technical Support and Additional Resources**

- Visit the NComputing Knowledge Base at <a href="http://kb.ncomputing.com/">http://kb.ncomputing.com/</a> for more information, guides, and walkthroughs.
- To request Technical Support, please visit the NComputing Support page at <a href="http://www.ncomputing.com/support/overview">http://www.ncomputing.com/support/overview</a>.

#### Disclaimer

Information contained in this document may have been obtained from internal testing or from a third party. This information is for informational purposes only. Information may be changed or updated without notice. NComputing reserves the right to make improvements and/or changes in the products, programs and/or specifications described herein anytime without notice.

All NComputing software is subject to NComputing intellectual property rights and may be used only in conjunction with Genuine NComputing hardware and in accordance to the NComputing End User Licensing Agreement and Terms of Use.

www.ncomputing.com

© Copyright 2016 NComputing Co., Ltd. All rights reserved. NComputing is the property of NComputing Co., Ltd. Other trademarks and trade names are the property of their respective owners. Specifications are subject to change without notice. Performance may vary, depending on the configuration of the shared computer.

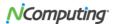